# hausmitteilungen

Jos. Schneider & Co.

Optifche Werke

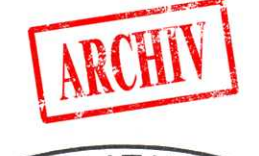

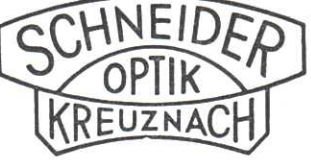

**Band 12** 

1960

Doppelheft 7/8

# JOS. SCHNEIDER & CO., OPTISCHE WERKE KREUZNACH

Nicht im Buchhandel

DK 681.142

# DIE ELEKTRONISCHE RECHENMASCHINE ZUSE Z 22

Von Günter K I e m t, Kreuznach

(Mit 13 Abbildungen)

#### **Anmerkung der Schriftleitung:**

Der folgende Beitrag ist in enger Zusammenarbeit mit der Firma ZUSE K.-G., Bad Hersfeld, verfaßt worden. Wir danken der Firma Zus e auch an dieser Stelle sehr für ihre Unterstützung.

Zur Bewältigung der umfangreichen Rechenarbeiten im mathematischen Büro unseres Werkes wird seit nunmehr 1 1/2 *J*ahren ein elektronisch arbeitendes Rechenhilfsmittel mit großem Erfolg eingesetzt. Die programmgesteuerte Rechenanlage ZUSE Z 22 wurde von der Firma Zus e K.-G., Bad Hersfeld, entwickelt und hergestellt. Die eigentliche Entwicklung der programmgesteuerten Rechengeräte im heutigen Sinne begann etwa im Jahre 1935. In Europa war Dr.-Ing. K. Zuse Wegweiser auf diesem Gebiet.. Über eine Reihe von Versuchsgeräten fühlte die Entwicklung im Jahre 1941 zum ersten programmgesteuerten Rechengerät, dem Gerät ZUSE Z 3. Etwa zur selben Zeit führten ähnliche Entwicklungen in den USA zum gleichen Ziel. Nachdem diese Arbeiten infolge ihrer militärischen Verwendung nur einem kleinen Kreis bekanntgeworden waren, setzten nach Kriegsende in den USA eine Reihe von Veröffentlichungen ein, die das Problem weiten Kreisen zugängig machte. Dies hat zur Folge, daß eine Reihe von Begriffen aus der englischen Sprache entnommen sind und heute auch in deutschen Beschreibungen gebraucht werden.

Während in den USA bereits von Anfang an im wesentlichen mit Elektronenröhren gearbeitet wurde, waren die ersten deutschen Maschinen Relais-Geräte. Sie verwendeten also Bauteile der hochentwickelten Fernmeldewähltechnik. Aus dieser Zeit stammen die Typen ZUSE Z 4, ZUSE Z 5 und ZUSE Z 11. Die ZUSE Z 11 wird heute noch für Rechnungen im Vermessungswesen hergestellt und bei vielen Landeskatasterämtern verwendet. Auch für die Durchrechnung optischer Aufgaben ist eine Serie ZUSE Z 11 hergestellt worden und in verschiedenen optischen Werken eingesetzt.

Die Rechengeschwindigkeit der Relaismaschine ist durch ihre Bauelement; begrenzt. So entstand aus dem Drang und den Bedürfnissen nach schnei leren Maschinen die programmgesteuerte elektronische Rechenanlag ZUSE Z 22.

## Die in unserem Werk verwendete ZUSE Z 22 ist als Drei-Schrankmaschin

aufgebaut und zusammen mit dem Bedienungstisch und Teilen der Klima anläge in einem Raum von ca. 18 m² Grundfläche aufgestellt. Ein Pro grammierungstisch und die restlichen Teile der Klimaanlage stehen in Nachbarraum.

Zur Erläuterung der Anlage sollen folgende Gruppen und Funktionen be-75 schrieben werden:

- 1. Stromversorgung
- 2. Bedienungsgerät
- 3. Leitwerk
- 4. Rechenwerk
- 5. Speicher
- 6. Ein- und Ausgabe
- 7. Darstellung von Zahlen, Befehlen und Klartext
- 8. Arbeitsvorgänge in der Maschine
- 9. Klimaanlage.

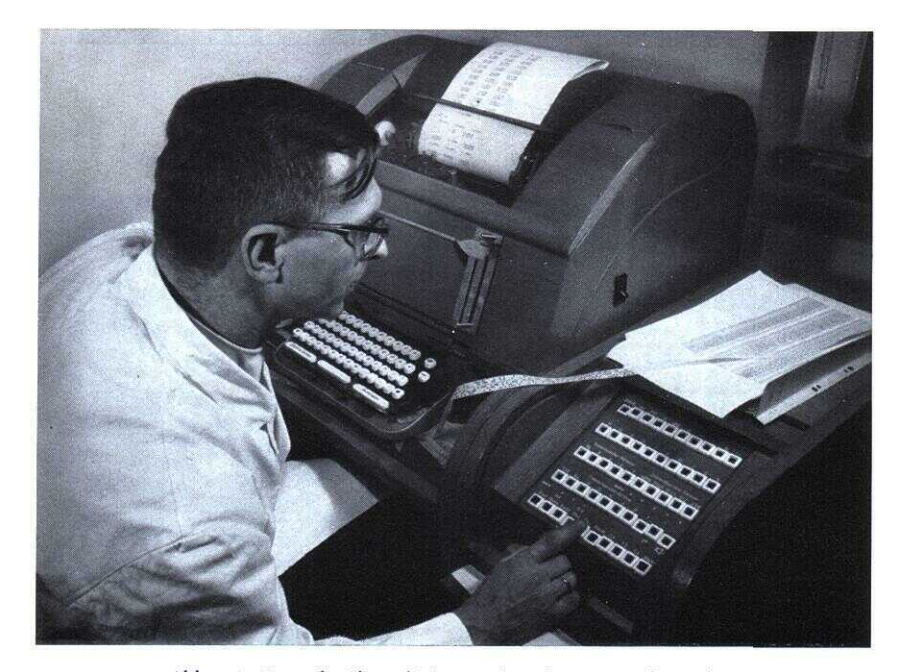

Abb. 41. Fernschreiber (links) und Bedienungspult (rechts)

#### **1. Stromversorgung**

Zur Stromversorgung dienen 3 x 380 Volt Wechselspannung mit einer Gesamtleistung von ca. 3,5 kW. Sie werden in einem besonderen Schrank, den jeweiligen Erfordernissen an den einzelnen elektronischen oder mechanischen Bauteilen entsprechend, transformiert, gleichgerichtet und stabilisiert. Die Stromversorgungsanlage enthält ferner die Meßinstrumente für die einzelnen Versorgungsspannungen und eine Betriebsstundenanzeige.

#### 76 **2. Bedienungsgerät**

Das Bedienungsgerät der ZUSE Z 22 ist in einem Fernschreibpult untergebracht. Es enthält einen Fernschreiber, einen Lochstreifenabtaster (Modell Lorenz) und das eigentliche Bedienungspult (vgl. Abb. 41). Während Fernschreiber und Abtaster handelsübliche Geräte sind, stellt das Bedienungspult einen speziellen Bauteil der Rechenmaschine dar. Es enthält 5

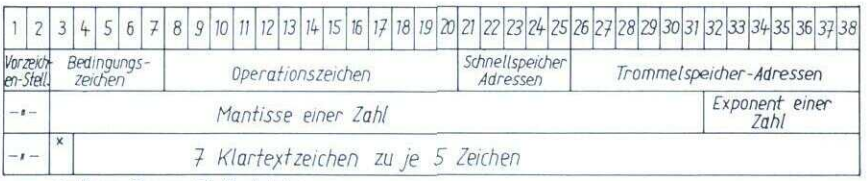

\* Kennzeichnung für Buchstaben

Abb. 42. Erläuterung zur Z 22

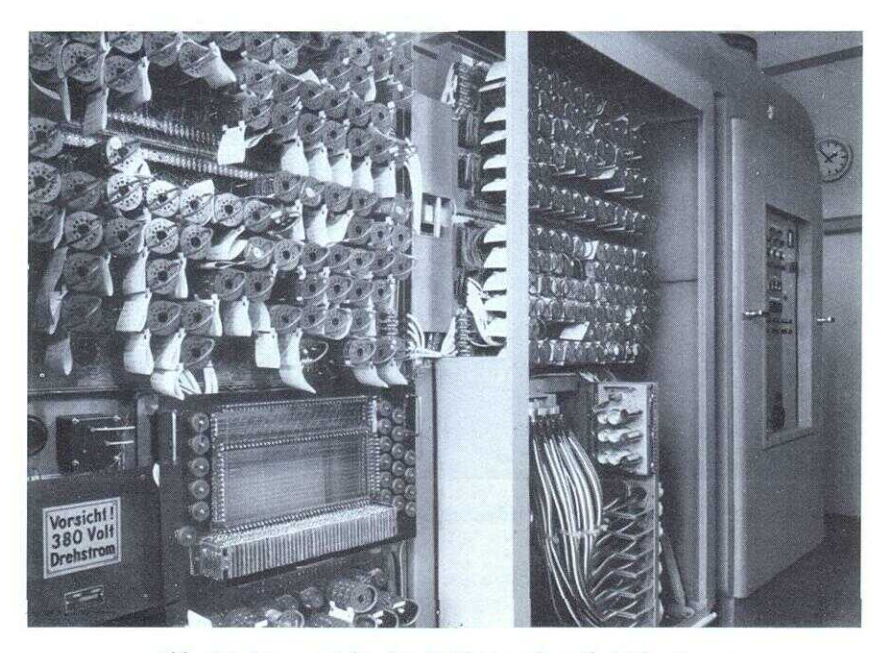

Abb. 43. Innenansicht der Z 22 von der Abgleichseite aus: links oben: Rechenwerk, links unten: Kern-Speicher, mitte oben: Leitwerk. links unten: Magnettrommelspeicher, rechts (geschlossener Schrank): Stromversorgung

Reihen mit je 10 Drucktasten und Lampen. Hiervon sind 38 Drucktasten 77 und Lampen iür die manuelle Eintastung oder Lampenanzeige der 38 Dualstellen — dem Gesamtstellenbereich der Maschine entsprechend vorgesehen (vgl. Abb. 42). Die übrigen 12 Tasten dienen zur Steuerung von Vorgängen oder Anzeigen während des Arbeitens mit der Maschine. Hierzu gehören "Start" und "Stop", um durch äußeren Eingriff die Maschine zum Arbeiten oder Halten zu bringen. Die Taste "Bedingter Stop" läßt die Maschine, bedingt vom Programm her, halten. Die "Nachttaste" läßt nach Beendigung der Rechnung die Maschine halten und schaltet darüber hinaus alle Versorgungsspannungen ab. Sie ermöglicht bei umfangreichen Rechnungen eine automatische Abschaltung der Maschine ohne Eingreifen von menschlicher Hand nach Beendigung des Programme s. Die Taste "Alarm" hält die Maschine an, wenn eine Fehlablesung des Wortes erfolgt. Die Tasten "Befehlsübernahme" und "Weiter" dienen der schrittweisen Verfolgung des Programms bei Handbedienung.

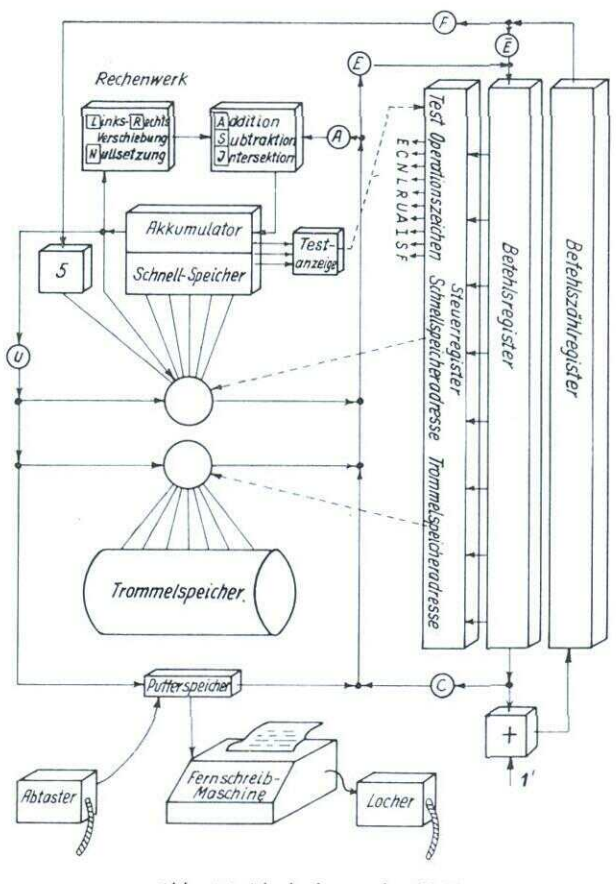

Abb. 44. Blockschema der Z 22

#### 78 3. Leitwerk

Das Leitwerk gibt der Maschine an, was sie zu tun hat. Es besteht im wesentlichen aus 38 Flip-Flops — dem Befehlsregister -, welches der Aufnahme der Befehle dient; einem ebenfalls aus Flip-Flops bestehenden Steuerregister, in welchem der im Befehlsregister stehende Befehl übernommen wird, um anschließend über zahlreiche Dioden entschlüsselt zu werden; einem  $+1$  — Addierwerk, welches die Adressen des im Befehlsregister stehenden Befehls um + l erhöht. Zur Aufnahme dieses Befehls mit um + l erhöhter Adresse dient das Befehlszählregister c, ein aus Ferritkernen bestehender Schnellspeicher. Ferner vermittelt das Leitwerk einige Zusatzfunktionen, z. B. den Start-Stop, das Komplementwerk, die Abiaststeuerung usw. (vgl. Abb. 43).

# 4. Das Rechenwerk

Das Addierwerk hat 2 Eingänge. Die vom Akkumulator kommende Zahl geht über Verzögerungsglieder, die diese Zahl links verschoben, rechts verschoben, ungeändert oder gar nicht an das Addierwerk übergeben. In den zweiten Eingang des Addierwerkes läuft die durch die Adresse von der Trommel oder dem Schnellspeicher gerufene Zahl (vgl. Abb. 44).

Das Addierwerk kann Additionen und Subtraktionen (durch Komplementbildung) ausführen. Das Resultat einer Rechenoperation geht in den Akkumulator, Der Akkumulator ist die Zelle 4 des Kernspeichers. Die Schnellspeicherzelle 3 kann mit dem Akkumulator so verkoppelt werden, daß deren Inhalt, eine Zahl doppelter Länge darstellend, gemeinsam verschoben werden kann. Bei Linksverschiebung gelangt dann die höchste Stelle von 3 in den Akkumulator und bei Rechtsverschiebung die unterste Stelle des Akkumulators in die höchste Stelle von 3. Der Schnellspeicher 3 kann also hinten an den Akkumulator angefügt werden (vgl. Abb. 45).

#### 5. Speicher

#### Der Trommelspeicher

der ZUSE Z 22 besteht aus einem rotierenden Metallzylinder, der eine magnetisierbare Oberfläche besitzt. Ahnlich wie beim Magnettonband wird die Trommel von Schreibkopien mit elektrischen Impulsen beschrieben. Diese Impulse können wiederum von Leseköpfen abgelesen werden.

Die Magnettrommel besitzt 256 Spuren, die in je 32 Sektoren aufgeteilt sind (vgl. Abb. 46). Jeder Sektor stellt eine Speicherzelle dar, die 38 Dualstellen  $($  = Wortlänge) besitzt. Auf der Trommel können also 256 • 32 = 8192 Worte gespeichert werden. In einer Zelle können nach Belieben eine Zahl, ein Befehl oder 7 Feinschreibzeichen (Klartext für Überschriften) gespeichert werden (vgl. Abb. 42).

Die Speicherzellpn sind nach einem besonderen Schema numeriert. Die "Hausnummern" der Zellen werden Adressen genannt.

Jedes in einer Speicherzelle eingeschriebene Wort bleibt dort, auch bei Abschaltung der Maschine, solange erhalten, bis ein anderes Wort in die gleiche Zelle eingeschrieben wird. Bis zu diesem neuen Einschreiben kann es also beliebig oft gelesen werden. Die Spuren mit solchen Programmen, die über längere Zeiträume unbedingt erhalten bleiben sollen, können durch Umlegen von Blockierungsschaltern vor dem versehentlichen

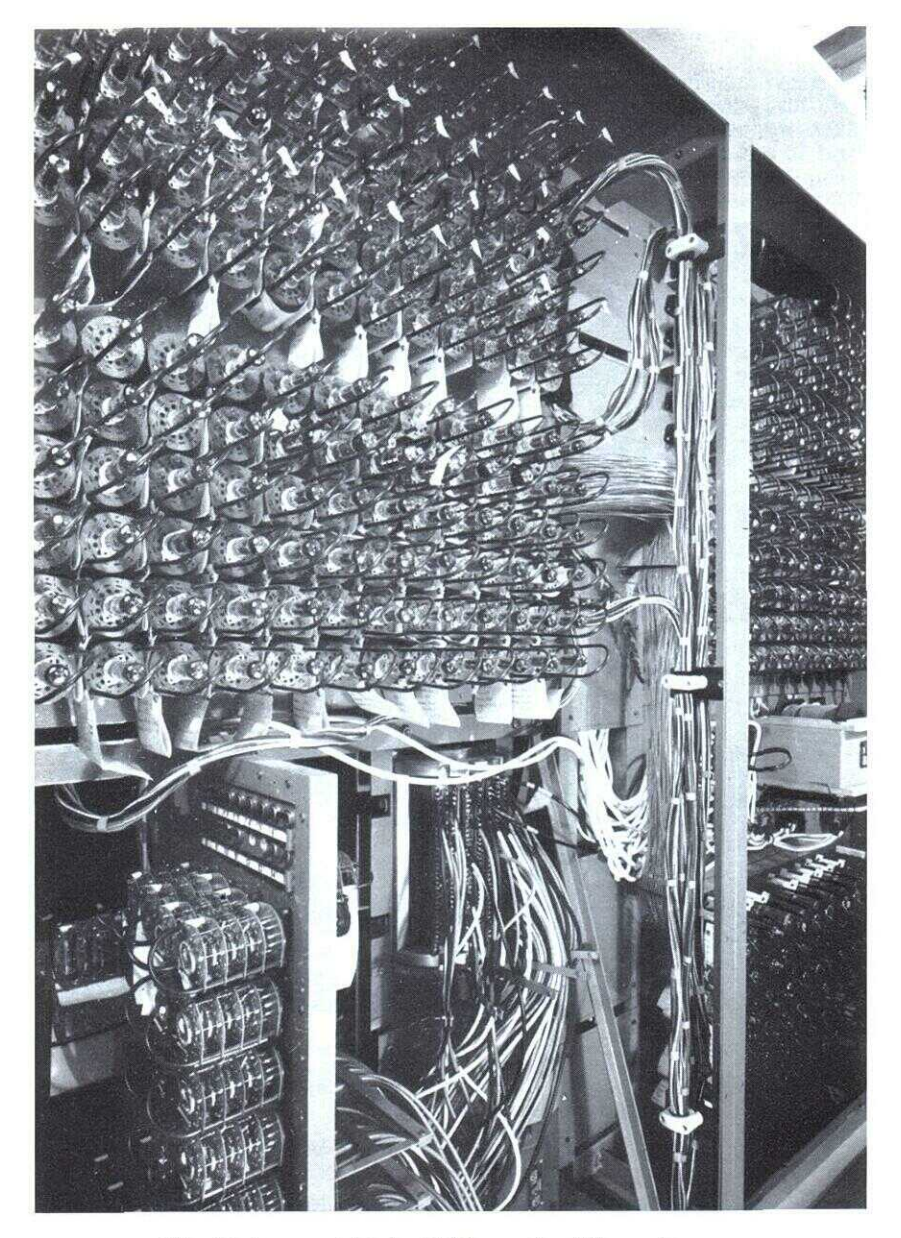

Abb. 45. Innenansicht der Z 22 von der Röhrenseite aus: links oben: Befehlsregister, links unten: Magnettrommel mit Anwahl rechts (am Rand) oben: Rechenwerk, rechts (am Rand) unten: Impulsgeber

80 Überschreiben geschützt werden. Dies gilt vor allem für die 32 Spuren (= 1024 Zellen), die das Grundprogramm (arithmetische-, Lese- und Schreibprogramm) enthalten. Die Magnettrommel benötigt für einen Umlaut 10 msec, so daß eine Wortzeit (d. h. die Zeit, bis ein Sektor an den Schreib- bzw. Leseköpfen vorbeigelaufen ist) in der ZUSE Z 22 etwa 0,3 msec beträgt. Die mittlere Zugriffszeit, d. h. das Warten auf eine beliebige Speicherzelle, liegt bei 5 msec. Die Zugriffszeiten lassen sich jedoch weitgehend vermeiden.

## Der Magnetkernspeicher

(Schnellspeicher) besteht aus vielen kleinen Ferritringen. Diese sogenannten "Magnetkerne" besitzen eine fast rechteckige Hysteresisschleife. Die beiden Zahlen 0 und l des Dualsystems weiden durch die beiden Magnetisierungszustände der Ferritkerne dargestellt. Für jede Dualstelle benötigt man also einen Magnetkern (vgl. Abb. 47).

Der Magnetkernspeicher mit 12 Zellen steht ohne Zugriffszeit zur Verfügung (deshalb Schnellspeicher). Davon dient eine Zelle mit der Adresse 4 als Akkumulator, d. h. als Register für alle Rechenresultate, und liefert normalerweise stets einen der Operanden für die arithmetischen Operationen.

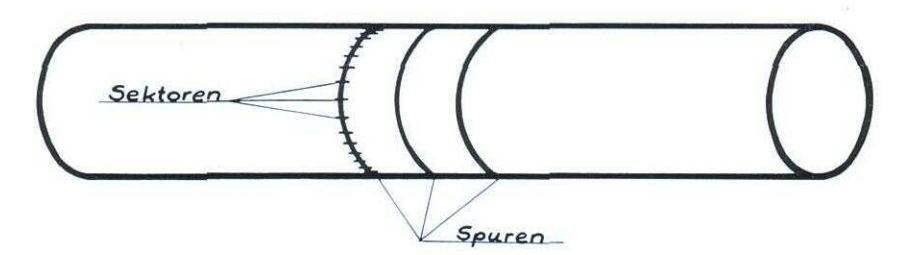

Abb. 46. Magnettrommel (schematisch)

Die Schnellspeicher haben die Adressen 2 bis 15. Der., Schnellspeicher 0" liefert die Zahl 0 und der,,Schnellspeicher l" eine l in der 1. Dualstelle. Schnellspeicher der Rechenanlage ZUSE Z 22:

- 0 liefer 0
- 1 liefert Vorzeichenstelle
- 2 Testspeicher (P, Q)
- 3 Testspeicher (Y), Verlängerung des Akkus (LV, RV)
- 4 Akku, Test (PP, QQ, PPQQ) Verschiebungen (LL, L, R)
- 5 Rückkehradressenspeicher (F)
- 6-1 5 ohne Besonderheit
- 17 Bedingungsschalter
- ein: liefert l´
- aus: liefert 0

### **6. Ein. und Ausgabe**

Alle Informationen (Befehle, Zahlen und Klartext) müssen mittels einer normalen Fernschreibmaschine in einen Fernschreiblochstreifen gestanzt werden. Dieser Lochstreifen kann dann an der ZUSE Z 22 von einem mechanischen oder optischen Abtaster in die Maschine eingelesen werden. Zur Ausgabe dient eine Fernschreibmaschine mit angebautem Lochstreifenstanzer (10 Fernschreibzeichen/sec) oder ein Lochstreifenschnellstanzer (25 Fernschreibzeichen/sec).

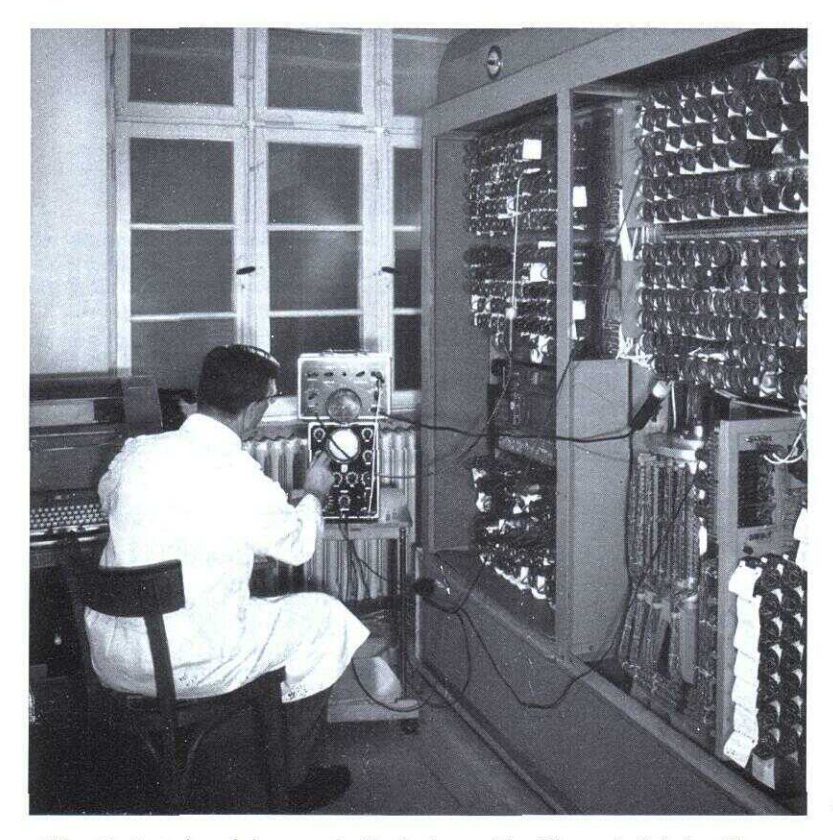

Abb. 47. Impulsverfolgung mit Kathodenstrahloszillograph bei der Wartung (rechts unten: Magnettrommel mit Anwahl)

### **7. Darstellung von Zahlen, Befehlen und Klartext**

#### Zahlendarstellung

Die ZUSE Z 22 kann sowohl mit Dezimalzahlen, die sich die Maschine selbst in Dualzahlen umwandelt und die als Festkomma- oder Gleitkommazahlen verwendet werden, sowie mit Strichzahlen rechnen. Strichzahlen sind ganze Zahlen, die durch einen angefügten Strich kenntlich gemacht und im allgemeinen für Zählzwecke verwendet werden. Die maximale Stellenzahl bei Strichzahlen beträgt 12. Der maximale Zahlenbereich im gleiten-

82

den Komma wird durch die 29 Mantissenstellen und die 7 Exponentstellen angegeben. Es ergibt sich somit ein maximaler Bereich von  $0.4x$  10<sup>-19</sup> bis  $0.9 \times 10^{19}$ .

### Darstellung von Befehlen

Jeder Befehl muß einen Operationsteil (mindestens einen Buchstaben) und eine Adresse (mindestens eine Ziffer) enthalten: Ausnahmen bilden folgende Symbole

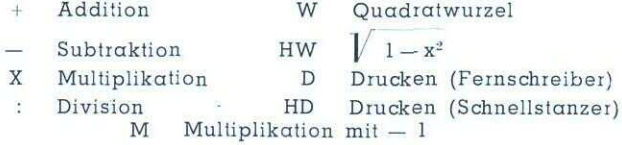

Zu diesen Befehlen dürfen keine Adressen gesetzt werden, denn es wird stets vorausgesetzt, daß der 1. Operand im Schnellspeicher 6 und der 2. Operand im Akkumulator steht (W, HW, M, D. HD; Operand muß vorher im Akkumulator stehen).

Die Ausführung eines Befehls kann von Bedingungen abhängig gemacht werden; z. B. soll eine Multiplikation mit -1 (M) nur durchgeführt werden, wenn der Inhalt des Akkumulators negativ ist  $($  Betragsbildung). Zu diesem Zweck wird zu dem Operationszeichen noch ein Bedingungszeichen hinzugefügt. Bei den oben angeführten Ausnahmen (+, -, X, :, ..... ) ist stets die Reihenfolge Bedingungszeichen — Operationszeichen einzuhalten).

Zunächst werden nur Befehle mit einer Adresse behandelt. Dabei gilt folgendes:

Die Adressen unter 15 werden als Schnellspeicheradressen gewertet, die größeren Adressen (bis 8191) als Trommelspeicheradressen.

Die interne Verteilung der 38 Dualstellen eines Befehls in der Rechenanlage ist:

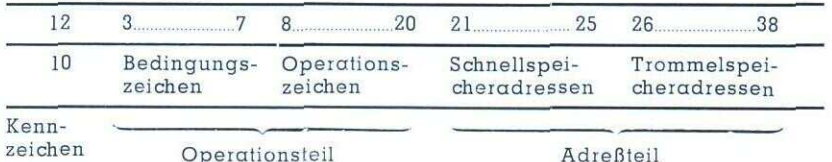

#### Bedingungszeichen

Jeder Befehl der ZUSE Z 22 kann unter bestimmte Bedingungen gestellt werden, von deren Erfüllung die Ausführungen des Befehls abhängig ist.

#### Die Bedeutung der Bedingungszeichen ist:

- $P =$  Führe den Befehl nur aus, wenn der Inhalt des Schnellspeichers 2 positiv ist:  $\langle 2 \rangle \ge 0$
- $Q =$  Führe den Befehl nur aus, wenn der Inhalt des Schnellspeichers 2 negativ ist:  $\langle 2 \rangle$  < 0
- $PP =$  Führe den Befehl nur aus, wenn der Inhalt des Akkumulators positiv ist:  $\langle \alpha \rangle \geq 0$
- QQ = Führe den Befehl nur aus, wenn der Inhalt des Akkumulators negativ ist:  $\langle a \rangle \langle 0$
- $PPOO =$  Führe den Befehl nur aus, wenn der Inhalt des Akkumulators Null ist:  $\prec \alpha \succ 0$ 
	- $Y =$  Führe den Befehl nur aus, wenn die unterste Dualstelle im Schnellspeicher 3 = 1' ist, d. h.  $\prec$  3  $\succ$ , als ganze Zahl aufgefaßt, ungerade ist.

#### Operationszeichen

- Addiere den Inhalt der Speicherzelle m zum Akkumulatorinhalt  $Am$
- Subtrahiere den Inhalt der Speicherzelle m vom Akkumulatorinhalt Sm
- Speichern des Akkumulatorinhalts nach Speicherzelle m  $IIm$
- Intersektion des Akkumulatorinhaltes mit dem Inhalt der Speicher-Im zelle m
- Nullsetzen des Akkumulators  $\mathbf N$ 
	- bei A vor Ausführung des Befehls
	- bei U nach Ausführung des Befehls
- Linksverschieben des Akkumulatorinhaltes um 2 Dualstellen LL (Multiplikation mit 4)
- Linksverschieben des Akkumulatorinhalts um 1 Dualstelle L (Multiplikation mit 2)
- Rechtsverschieben des Akkumulatorinhalts um 1 Dualstelle  $R$ (Multiplikation mit  $1/2$ )
- Adressenteil aus dem Befehlsregister dem Addierwerk zuführen  $\mathsf{C}$
- $\overline{V}$ Verkopplung von Schnellspeicherzelle 3 mit dem Akkumulator (für Links- und Rechtsverschiebung)
- Einführen einer 1' in die unterste Stelle von Schnellspeicherzelle 3  $H$
- Ausschließliche Benutzung der Schnellspeicherzellen K
- $\mathbf{Z}$ Stop
- Adressensubstitution G

#### Klartextdarstellung

Die ZUSE Z 22 kann sämtliche Buchstaben, Ziffern, Zeichen sowie Zeilentransport, Wagenrücklauf, Zwischenraum, Ziffern-, Buchstaben-Umschaltung usw. des Fernschreibalphabets auch als zusammenhängenden Klartext aufnehmen. Es lassen sich jeweils 7 Fernschreibzeichen in einer Speicherzelle unterbringen.

Im Freiburger Code wird Klartext zusammenhängend ein- und ausgegeben. Bei der Eingabe wird lediglich am Anfang und Ende eines Textes

die Kombination n (Klingel) gesetzt, bei der Ausgabe ertönt an diesen

Stellen ein Klingelzeichen. Das Zeichen n wird nicht mitgespeichert und erscheint auch nicht auf dem Protokoll.

Die interne Verteilung innerhalb der 38 Dualstellen einer Speicherzelle für den Klartext ist:

| Anz. d. Duglstellen: |  |  |  | 5 5 5 5 5 5 5 5 |  |
|----------------------|--|--|--|-----------------|--|
|                      |  |  |  |                 |  |

Kennz. I Kennz. II 7 beliebige Fernschrbz.

Kennzeichen I:

 $01$  = Kennzeichen für Klartext

Kennzeichen II<sup>.</sup>

 $1$  = Fernschreibmaschine auf "Buchstaben" stellen

 $0 =$  Fernschreibmaschine auf "Ziffern" stellen

#### 84 **8. Arbeitsvorgänge in der Maschine**

Um sich mit dem Arbeiten hinsichtlich der Programmgestaltung und den Vorgängen in det Maschine näher vertraut zu machen, soll ein verhältnismäßig einfaches Beispiel aus der Optik behandelt werden. Wird die Aufgabe gestellt, durch ein gegebenes Linsensystem einen Paraxialstrahl hindurch zu verfolgen, so können dafür die Gleichungen

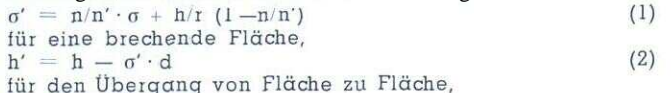

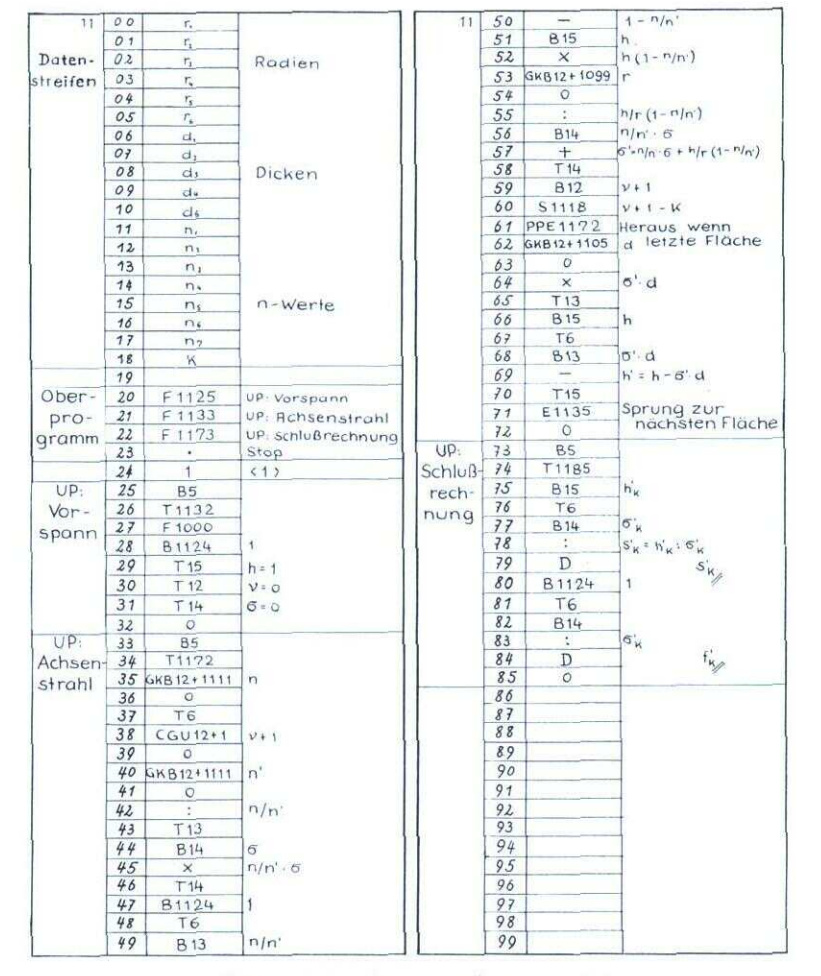

Abb. 48. Beispiel eines Rechenprogramms

$$
\mathbf{s}'_{\mathbf{k}} = \mathbf{h}'_{\mathbf{k}} : \sigma'_{\mathbf{k}} \quad \text{und} \tag{3}
$$
\n
$$
\mathbf{f}'_{\mathbf{k}} = 1 : \sigma'_{\mathbf{k}} \tag{3}
$$
\n
$$
\text{für die Schlußrechnung verwendet werden.}
$$

Mit diesen Gleichungen ist die Aufgabe beschrieben, so daß mit der Programmierung begonnen werden kann.

Zunächst wird ein Arbeits- oder Flußdiagramm aufgestellt. Bei dem hier gegebenen Beispiel genügt ein schriftlich fixiertes Diagramm. Bei umfangreicheren Programmen empfiehlt es sich, eine graphische Form zu wählen. Im vorliegenden Fall gilt für das Flußdiagramm

- 1. Einspeicherung der Konstanten eines optischen Systems
- 2. Organisationsbefehle zu Beginn der Rechnung
- 3. Durchlauf der Flächenrechnungen
- 4. Schlußrechnungen und Herausdrucken der Ergebnisse
- 5. Stop der Maschine.

Für die ständig variierenden Konstanten eines Systems: Radien r, Dikken d, Brechzahlen n und Anzahl der brechenden Flächen k muß ein Speichelplan aufgestellt werden. Im Beispiel ist die Speicherbelegung für maximal 6 brechende Flächen vorgesehen, wobei die Radien in die Speicher 1100 bis 1105, die Dicken in die Speicher 1106 bis 1110, die Brechzahlen in die Speicher 1111 bis 1117 und die Anzahl der brechenden Flächen in den Speicher 1118 eingespeichert werden.

Abb. 48 zeigt die Zuteilung der Speicherplätze für die beschriebenen Konstanten und das Rechenprogramm; Abb. 49 den herausgeschriebenen Datenstreifen der eingegebenen Werte.

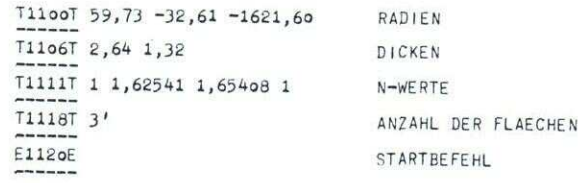

Abb. 49. Ausdruck des Datenstreifens

Zur Einhaltung des angegebenen Flußdiagramms werden die Punkte 2 - 5 zu einem Oberprogramm übersichtlich zusammengefaßt. Dieser Programmteil ist in den Speichern 1120 bis 1123 aufgeführt. Es besteht aus den 3 F-Befehlen (Rufbefehl) für die Unterprogramme: Vorspann — Achsenstrahlrechnung — Schlußrechnung und dem Stopprogramm.

Durch den F-Befehl, Sprungbefehl genannt, wird im Programm ein Sprung vom Oberprogramm ins Unterprogramm vollführt. Nachdem die Maschine das Unterprogramm durchlaufen hat und am Ende den Befehl E 5 vorfindet, springt sie zurück ins Oberprogramm und rechnet an der Stelle weiter, an der sie vor dem Sprung aufgehölt hatte. Ein solches Programm kann beliebig viele Unterprogramme haben. Der Vorgang ist der gleiche wie im angeführten Falle. Wird in einem Unterprogramm der Speicher 5 benötigt, so muß dessen Inhalt zuvor weggespeichert werden.

Im nachfolgenden Beispiel F 1125 im Speicher 1120 geschieht folgendes: Bei Ausführung des F-Befehls — Sprung nach Speicher 1125 — wird automatisch im Schnellspeicher 5 die Adresse des nächsten Befehls, nämlich E 1121 als E-Befehl (Einsprungsbefehl) notiert. Im Speicher 1125 zu Be-

ginn des Unterprogramms wird der Inhalt E 1121 des Schnellspeichers 5 durch B 5 (Bring-Befehl) in den Akkumulator gebracht und durch den nächsten Befehl T 1132 (Transport-Befehl) ans Endes des Unterprogramms gespeichert. Am Ende des Unterprogmmmes steht dann der Betehl E 1121. Hat die Maschine das Unterprogramm durchlaufen und als letztes den Befehl E 1121 erreicht, so springt die Maschine zurück ins Oberprogramm auf Zelle 1121.

Das Unterprogramm "Vorspann" enthält die Organisationsbeiehle. Es sind dies in 1127 F 1000, der den Wagenrücklauf und Zeilentransport beim Fernschreiber bewirkt. In den Speichern 1128 und 1129 wird die Zahl l

#### ORERPROGRAMM

 $\mathcal{H}$ 

86

T112oT F1125 F1133 F1173  $- - - - - -$ 

SPEICHERUNG DER ZAHL 1

T1124T 1 ------

UNTERPROGRAMM: VORSPANN

T1125T B5 T1132 F1000 B1124 T15 T12 T14 0  $- - - - - -$ 

UNTERPROGRAMM: ACHSENSTRAHL

T1133T B5 T1172 GKB12+1111 o T6 CGU12+1 o GKB12+1111 o : T13 B14 X T14 B1124 T6 B13 - B15 X GKB12+1099 0 : B14 + T14 B12 S1118 PPE1172 GKB12+11o5 o X T13 B15 T6 B13 - T15 E1135 o

UNTERPROGRAMM: SCHLUSSRECHNUNG

```
T1173T B5 T1185 B15 T6 B14 : D B1124 T6 B14 : D o
```
STOP BEI EINGABE

#### $7o+1E$ -----

Abb. 50. Ausdruck des Programmstreifens

geholt und nach dem Schnellspeicher 15 als h - - l gebracht. Im Schnellspeicher 15 werden laufend die in der Rechnung anfallenden h-Werte notiert. Da ein Transport-Befehl mit Tn gleichzeitig den Inhalt des Akkumulators löscht, steht in diesem eine Null. Diese wird durch T 12 in 1130 nach dem Schnellspeicher 12 transportiert.

Im Schnellspeicher 12 wird die Flächenzählung vorgenommen. In diesem Speicher muß zu Beginn der Rechnung eine "0" stehen. T 14 in 1131 bringt eine Null nach Schnellspeicher 14, da der Strahl aus dem Unendlichen vor der ersten Fläche kommt und wegen der Beziehung  $\sigma_1 = 1$ :  $s_1$  auch  $\sigma_1$  = 0 sein muß. Im nächsten Speicher wird während des Rechnens der

87 Einsprungbefehl wie erwähnt eingespeichert, so daß hier der Rücksprung ins Oberprogramm erfolgt.

Im Unterprogramm ,,Achsenstrahlrechnen", das als nächstes durchlaufen werden muß, sind die eigentlichen Rechenvorgänge unter Anwendung der Gleichungen (1) und (2), die an jeder brechenden Fläche angewandt werden müssen, enthalten, ferner die Organisationsbefehle für die Flächenzählung und Abfrage, sowie die Befehle zur Bringung der Konstanten. Diese Konstanten werden mit den G-Befehlen aus Speicherplätzen, die von dem Datenstreifen belegt wurden, geholt.

In 1135 und 1136 findet man einen dieser 2-schrittigen G-Befehle GKB 12 + 1111. Hierbei geschieht folgendes: In Schnellspeicher 12 ist zu Beginn der Wert Null enthalten, zu diesem der Wert 1111´ addiert, gibt 1111´. Im zweiten Schritt wird der Inhalt des Speichers 1111 — das ist die Brechzahl n — geholt. Somit gelangt der Wert in den Akkumulator und durch T 6 in

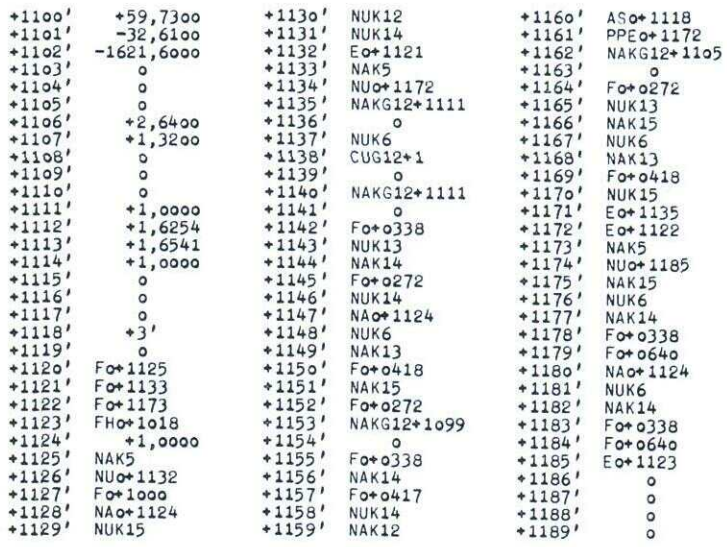

Abb. 51. Ausdruck der Speicherinhalte

1137 nach Schnellspeicher 6. In diesem Speicher müssen bei allen algebraischen Operationen der eine Summand, Faktor, Dividend usw. gebracht werden, während der andere Operand im Akkumulator stehen muß. In 1138 wird die Flächenzählung  $v + 1$ 'vorgenommen und damit der Schnellspeicher 12 zunächst mit einer l belegt. Damit ist es möglich, in Speichern 1140 bis 1141 durch Anwendung desselben G-Befehls wie in 1135 bis 1136 den Wert n´ aus der Brechzahltabelle zu holen. In Speicher 1142 wird der Quotient n/n´ gebildet (Inhalt von Speicher 6 dividiert durch Inhalt vom Akkumulator) und durch T 13 in 1143 nach Schnellspeicher 13 gebracht, da dieser Wert nochmals benötigt wird. Da alle Ergebnisse in Schnellspeicher 6 und dem Akkumulator enthalten sind, steht n/n´ schon in Schnellspeicher 6, wenn durch B 14 in 1144 der andere Faktor n geru-

| Zeitlicher<br>Ablauf<br>$Locher = 0$                                                                                   | Bondwert dual<br>Bei der | Bei der<br>Eingabe Ausgabe | <i>Fernschreibziffer</i><br>oder - Zeichen | Fernschreib-<br>Buchstabe |  |
|----------------------------------------------------------------------------------------------------|--------------------------|----------------------------|--------------------------------------------|---------------------------|--|
| 000000                                                                                                    | 0                        | 0.233                      | Leer                                       |                           |  |
| 000.00                                                                                                    | 1                        | $1.2^{33}$                 | 3                                          | E                         |  |
| $\circ\circ\bullet\bullet\circ$                                                                                        | $\overline{2}$           | $2 \cdot 2^{33}$           |                                            | Zeilentransport           |  |
| 000.00                                                                                                    | 3                        | $3 \cdot 2^{33}$           |                                            | Α                         |  |
| 000000                                                                                                    | 4                        | 4.233                      | Iwischenraum                               |                           |  |
| 000000                                                                                                    | 5                        | $5 \cdot 2^{33}$           | ,                                          | S                         |  |
| 000.00                                                                                                    | 6                        | 6.233                      | 8                                          | I                         |  |
| $\circ\circ\bullet\cdot\bullet\bullet$                                                                                 | 7                        | 7.233                      | 7                                          | $\overline{U}$            |  |
| $\circ\bullet\circ\bullet\circ\circ$                                                                                   | 8                        | 8.233                      | Wagentransport                             |                           |  |
| $\circ\bullet\circ\bullet\circ\bullet$                                                                                 | 9                        | 9.233                      | 囈                                          | D                         |  |
| 000.00                                                                                                    | 10                       | $10 \cdot 2^{33}$          | 4                                          | R                         |  |
| ⊙ ● ○ <b>• ● ●</b>                                                                                                    | 11                       | $11 \cdot 2^{33}$          | ଋ                                          | J                         |  |
| 000.00                                                                                                    | 12                       | $12 \cdot 2^{33}$          | ۹                                          | N                         |  |
| .                                                                                                    | 13                       | $13 \cdot 2^{33}$          |                                            | F                         |  |
|                                                                                                    | 14                       | $14 \cdot 2^{33}$          | $\ddot{\phantom{0}}$                       | $\mathcal{C}_{0}^{2}$     |  |
|                                                                                                    | 15                       | $15 \cdot 2^{33}$          | $\zeta$                                    | к                         |  |
| $\bullet$ 00 $\bullet$ 00                                                                                              | 16                       | $16 \cdot 2^{33}$          | 5                                          | $\tau$                    |  |
| $\bullet$ oo $\bullet$ oo                                                                                              | 17                       | $17 \cdot 2^{33}$          | $\ddot{}$                                  | Z                         |  |
| $\bullet\hspace{-0.25mm}\circ\hspace{-0.25mm}\bullet\hspace{-0.25mm}\circ\hspace{-0.25mm}\bullet\hspace{-0.25mm}\circ$ | 18                       | $18 \cdot 2^{33}$          | $\mathcal{L}$                              | L                         |  |
| $\bullet$ $\circ$ $\bullet$ $\bullet$                                                                                  | 19                       | $19 \cdot 2^{33}$          | 2                                          | W                         |  |
| $\bullet$ $\circ$ $\bullet$ $\circ$ $\circ$                                                                            | 20                       | $2^{33}$<br>$20^{1}$       |                                            | Н                         |  |
| $\bullet\circ\bullet\circ\bullet$                                                                                      | 21                       | $21 \cdot 2^{33}$          | 6                                          | Y                         |  |
| $\bullet\circ\bullet\bullet\circ$                                                                                      | 22                       | $22 \cdot 2^{33}$          | 0                                          | ₽                         |  |
| $\bullet\circ\bullet\cdot\bullet\bullet$                                                                               | 23                       | $23 \cdot 2^{33}$          | 1                                          | $\boldsymbol{a}$          |  |
| $\bullet\bullet\circ\bullet\circ\circ$                                                                                 | 24                       | $24 \cdot 2^{33}$          | 9                                          | 0                         |  |
| $\bullet\bullet\circ\bullet\bullet$                                                                                    | 25                       | $25 \cdot 2^{33}$          | Ş                                          | $\boldsymbol{\beta}$      |  |
| $\bullet\bullet\circ\bullet\circ$                                                                                      | 26                       | $26 \cdot 2^{33}$          |                                            | G                         |  |
| $\bullet\bullet\bullet\bullet\bullet$                                                                                  | 27                       | $27 \cdot 2^{33}$          | Zifferntaste                               |                           |  |
| $\bullet\bullet\bullet\circ\circ\circ$                                                                                 | 28                       | $28 \cdot 2^{33}$          | ò.                                         | м                         |  |
| <b></b>                                                                                                    | 29                       | $29 \cdot 2^{33}$          | $\overline{1}$                             | Χ                         |  |
| $\bullet\bullet\bullet\bullet\circ$                                                                                    | 30                       | $30 \cdot 2^{33}$          |                                            | V                         |  |
| ,,,,,                                                                                                    | 31                       | $31 \cdot 2^{33}$          | Buchstabentaste                            |                           |  |
| Transportloch                                                                                                    |                          |                            |                                            |                           |  |

Abb. 52 Fernschreib-Kode und Z 22

fen wird. In 1145 wird das Produkt n/n' · o gebildet und durch T 14 in 1146 nach Schnellspeicher 14 transportiert. Damit ist der 1. Summand in Gleichung (1) bereits errechnet. Als nächstes wird in den Speichern 1147 bis 1155 der 2. Summand der Gleichung (1) auf ganz ähnliche Weise gebildet. Speicher 1156 bis 1158 bilden die Summe beider Summanden und speichern o' in dem Schnellspeicher 14 als Ergebnis der Gleichung (1).

In den Speichern 1159 bis 1161 erlolgt die Abfrage, ob die gerade ge- 89 rechnete Fläche schon die letzte Fläche ist. Wenn die erste Fläche des 3-flächigen Systems durchgerechnet ist, steht in 12 eine l, wird davon nach 1160 K =: 3<sup> $\prime$ </sup> subtrahiert, so ist die Differenz — 2<sup> $\prime$ </sup>, nach der nächsten Fläche — l´. Beide Ergebnisse sind negativ, weswegen der Aussprungbeiehl PPE 1172 in 1161 unwirksam wird. Erst wenn die dritte Fläche durchgerechnet ist, ist die Differenz 0. Da Null laut Konvention positiv gewertet wird, wird der Aussprung ins Oberprogramm wirksam. Solange die Differenz nach 1160 negativ ist, wird in den Speichern 1162 bis 1170 Gleichung (2) berechnet und durch den Einsprungbefehl E 1135 an den Anfang der Flächenschleife gegangen. Dies erfolgt solange, bis alle Flächen durchlaufen sind.

Es folgt dann vom Oberprogramm ,,Schlußrechnung und Ausdruck", in dem die Gleichungen (3) und (4) gelöst und die Ergebnisse für s' $_k$  und f´k ausgedruckt werden. Stausgedrucktwerden.<br>  $s'_{k} = +97,5347$   $t'_{k} = +100,0021$ <br>
Anschließend bringt das Oberprogramm den Maschinen-Stopbefehl.

$$
t = +97,5347 \qquad t'_{k} = +100,0021
$$

Zur besseren Verständlichkeil zeigt Abb. 50 das Rechenprogramm als Herausschrift des Lochstreifens. Um den Lochstreifen in die Maschine zu bringen, wird dieser in den Abtaster eingelegt und im Pufferspeicher 24 vom 5-Loch-Kode des Fernschreibers in dualer Schreibart maschinengerecht durch ein in der Maschine enthaltenes Leseprogramm umgewandelt. Abb. 51 zeigt die Herausschrift der Speicherinhalte unmittelbar nach Be-

schneider objektive fuer anspruchsvolle kunden

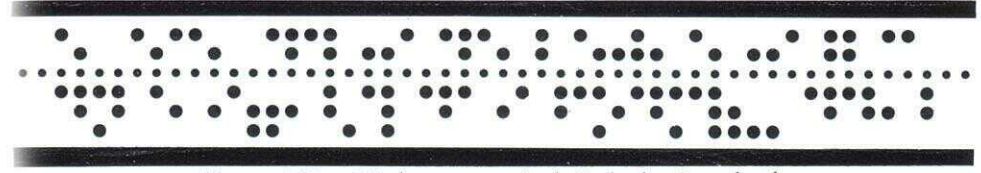

Abb. 53. Obiger Werbetext im 5-Loch-Kode des Fernschreibers

endigung der Rechnung. Unterschiede der einzelnen Befehle gegenüber dem Programm nach Abb. 48 sind darauf zurückzuführen, daß bei der Programmierung ein leicht faßlicher Extern-Kode verwendet wird, während die Z 22 einen für sie geeigneten Intern-Kode benutzt. Abb. 52 zeigt eine Übersicht für den 5-Loch-Kode der internationalen Fern-

schreibverbindung.

Abb. 53 zeigt den Werbespruch

"Schneider Objektive für anspruchsvolle Kunden" im 5-Loch-Kode des Fernschreibers.

#### **5. Klimaanlage**

Die Klimaanlage der ZUSE Z 22 dient dazu, die Maschine auf gleichbleibender Temperatur zu halten. Die in der Maschine erzeugte Wärme kommt hauptsächlich von den Elektronenröhren.

Die Wärme muß auf irgendeine Weise abgeführt werden, da sonst die gegen zu hohe Wärme empfindlichen Dioden Schaden erleiden. Eine eingebaute Klimaanlage sorgt für gleichmäßige Temperatur, indem die durch die Maschine erwärmte Luft gekühlt und anschließend der Maschine wieder zugeführt wird.